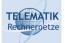

# **Telematics 1**

# Chapter 9 Internet Application Layer

- Principles of network applications
- Important application protocols
- Socket programming

Acknowledgement: Most of these slides have been prepared by J.F. Kurose and K.W. Ross with some additions compiled from other sources

Telematics 1 (SS 2024): 09 - Application Layer

1

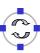

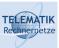

#### **Chapter Goals**

- Conceptual & implementation aspects of network application protocols
  - ☐ Transport-layer service models
  - ☐ Client-server paradigm
  - □ Peer-to-peer paradigm
- Learn about protocols by examining popular application-level protocols
  - ☐ HTTP
  - □ SMTP / POP3 / IMAP
  - DNS
- Programming network applications
  - □ Socket API

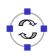

#### TELEMATIK Rechnernetze

# Some Network Applications

- ☐ Email (SMTP, IMAP, POP)
- □ Web (HTTP)
- ☐ Internet telephony (SIP, RTP, ...)
- ☐ Real-time video conferencing (WebRTC, H.323, SIP, ...)
- ☐ Streaming stored video clips (HTTP, RTP, WebRTC)
- ☐ Instant messaging (XMPP, many proprietary protocols)
- □ Remote login (SSH, VNC, RDP, WebRTC, X-Windows, Telnet, ...)
- □ P2P file sharing (BitTorrent, Gnutella, ...)
- ☐ Multi-user network games (many proprietary protocols over UDP)
- ☐ Distributed computing (HTTP, JSON-RPC, gRPC, ...)

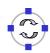

Telematics 1 (SS 2024): 09 - Application Layer

3

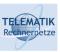

# Creating a Network Application

#### Write programs that

- Run on different end systems and
- Communicate over a network.
- E.g., Web: Web server software communicates with browser software

# No software written for devices in network core

- Network core devices do not function at app layer
- This design allows for rapid app development

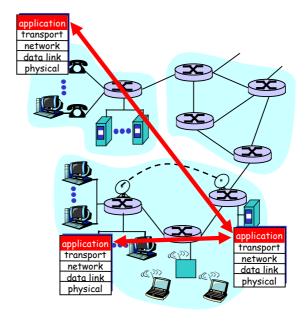

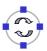

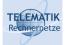

# Chapter 1: Application Layer

- Principles of network applications
- □ Web and HTTP
- ☐ Electronic Mail
  - □ SMTP, POP3, IMAP
- □ DNS

- □ P2P file sharing
- ☐ Socket programming with TCP
- □ Socket programming with UDP
- □ Building a Web server

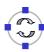

Telematics 1 (SS 2024): 09 - Application Layer

5

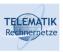

# Principles of Network Applications: Architectures

- □ Principle alternatives:
  - □ Client-server
  - □ Peer-to-peer (P2P)
  - ☐ Hybrid of client-server and P2P

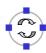

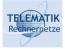

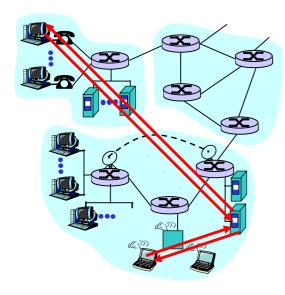

#### Server:

- ☐ Always-on host
- □ Permanent IP address
- Server farms for scaling

#### Clients:

- Communicate with server
- May be intermittently connected
- ☐ May have dynamic IP addresses
- Do not communicate directly with each other

Telematics 1 (SS 2024): 09 - Application Layer

7

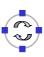

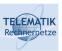

#### Pure P2P Architecture

- □ No always on server
- ☐ Arbitrary end systems directly communicate
- Peers are intermittently connected and change IP addresses
- □ Example: Gnutella

#### Highly scalable

#### But difficult to manage

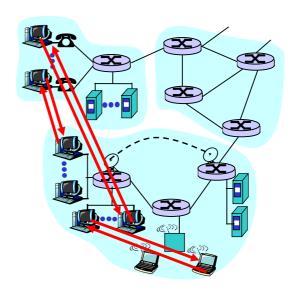

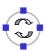

# Hybrid of Client-Server and P2P

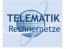

# (Original) Napster file sharing

- ☐ File transfer P2P
- ☐ File search centralized:
  - Peers register content at central server
  - Peers query same central server to locate content

#### Instant messaging

- Chatting between two users is P2P (nowadays uncommon, only video connections are P2P)
- □ Presence detection/location centralized:
  - User registers its IP address with central server when it comes online
  - User contacts central server to find IP addresses of buddies

Telematics 1 (SS 2024): 09 - Application Layer

9

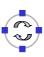

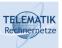

# **Processes Communicating**

Process: Program running within a host.

- □ Within same host, two processes communicate using inter-process communication (defined by OS).
- Processes in different hosts communicate by exchanging messages

Client process: Process that initiates communication

Server process: Process that waits to be contacted

 Note: Applications with P2P architectures have client processes & server processes

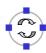

#### Sockets

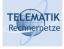

- Process sends/receives messages to/from its socket
- Socket analogous to door
  - Sending process shoves message out door
  - Sending process relies on transport infrastructure on other side of door which brings message to socket at receiving process

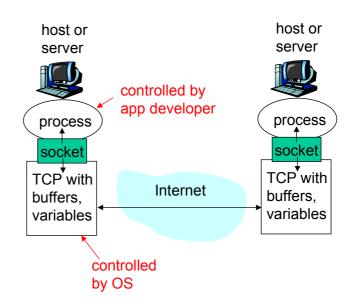

- Application programming interface (API):
  - (1) Choice of transport protocol;
  - (2) Ability to fix a few parameters (more on this later)

Telematics 1 (SS 2024): 09 - Application Layer

11

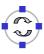

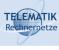

# **Addressing Processes**

- □ For a process to receive messages, it must have an identifier
- ☐ A host has a unique 32-bit IP address
- Q: does the IP address of the host on which the process runs suffice for identifying the process?
- Answer: No, many processes can be running on same host

- ☐ Identifier includes both the IP address and port numbers associated with the process on the host.
- □ Example port numbers:
  - ☐ HTTP server: 80
  - □ Mail server: 25
- □ More on this later

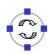

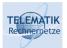

## Issues Defined by an Application-Layer Protocol

- ☐ Types of messages exchanged, e.g. request & response messages
- Syntax of message types: what fields in messages & how fields are delineated
- Semantics of the fields, ie, meaning of information in fields
- Rules for when and how processes send & respond to messages

Open vs. Proprietary Protocols:

#### □ Public-domain protocols:

- Open specification available to everyone
- □ Allows for interoperability
- Most protocols commonly used in the Internet are defined in RFCs
- □ E.g. HTTP, FTP, SMTP

## □ Proprietary protocols:

- □ Defined by a vendor
- Specification often not publicly available

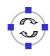

Telematics 1 (SS 2024): 09 - Application Layer

13

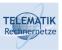

## What Transport Service does an Application Need?

#### **Data loss**

- □ Some apps (e.g., audio) can tolerate some loss
- Other apps (e.g., file transfer, telnet) require 100% reliable data transfer

#### Bandwidth

- □ Some apps (e.g., multimedia) require minimum amount of bandwidth to be "effective"
- ☐ Other apps ("elastic apps")
  make use of whatever
  bandwidth they get

#### **Timing**

□ Some apps (e.g., Internet telephony, interactive games) require low delay to be "effective"

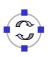

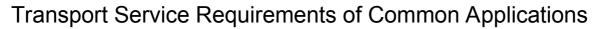

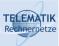

| _        | <b>Application</b> | Data loss     | Bandwidth          | Time Sensitive  |
|----------|--------------------|---------------|--------------------|-----------------|
|          | file transfer      |               | ala atia           | no              |
| _        |                    | no loss       | elastic            |                 |
| _        | e-mail             | no loss       | elastic            | no              |
| M        | leb documents      | no loss       | elastic            | no              |
| real-tir | me audio/video     | loss-tolerant | audio: 5kbps-1Mbps | yes, 100's msec |
| _        |                    |               | video:10kbps-5Mbps |                 |
| stor     | red audio/video    | loss-tolerant | same as above      | yes, few secs   |
| inte     | eractive games     | loss-tolerant | few kbps up        | yes, 100's msec |
| inst     | ant messaging      | no loss       | elastic            | yes and no      |

Telematics 1 (SS 2024): 09 – Application Layer

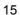

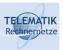

# Internet Applications & Transport Protocols

|                      | Application   | Application layer protocol | Underlying transport protocol |
|----------------------|---------------|----------------------------|-------------------------------|
|                      |               |                            |                               |
|                      | e-mail        | SMTP, IMAP, POP            | TCP                           |
| remote te            | rminal access | SSH, VNC, RDP,             | TCP                           |
|                      | Web           | HTTP                       | TCP                           |
|                      | file transfer | HTTP, <del>FTP</del>       | TCP                           |
| streaming multimedia |               | WebRTC, RTP,               | TCP or UDP                    |
|                      |               | HTTP, proprietary          |                               |
| Inter                | net telephony | SIP, RTP                   | UDP                           |
|                      |               |                            |                               |
|                      |               |                            |                               |

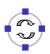

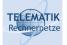

# Chapter 1: Application Layer

| □ Principles of network applications |                               |
|--------------------------------------|-------------------------------|
| □ Web and HTTP                       | ☐ P2P file sharing            |
| □ Electronic Mail                    | ☐ Socket programming with TCP |
| ☐ SMTP, POP3, IMAP                   | ☐ Socket programming with UDP |
| □ DNS                                | Building a Web server         |
|                                      |                               |

Telematics 1 (SS 2024): 09 – Application Layer

17

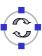

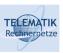

#### Web and HTTP

## First some jargon

- □ Web page consists of objects
- □ Object can be HTML file, JPEG image, Java applet, audio file,...
- □ Web page consists of base HTML-file which includes several referenced objects
- ☐ Each object is addressable by a URL
- ☐ Example URL:

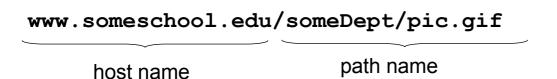

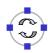

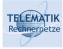

#### HTTP: Hypertext Transfer Protocol

- ☐ Web's application layer protocol
- ☐ Client/Server model
  - Client: browser that requests, receives, "displays" Web objects
  - Server: Web server sends objects in response to requests

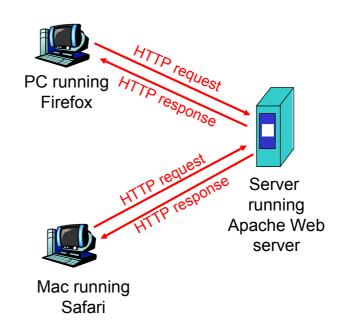

Telematics 1 (SS 2024): 09 - Application Layer

19

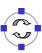

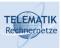

# HTTP Overview (continued)

#### **Uses TCP:**

- Client initiates TCP connection (creates socket) to server, port 80
- Server accepts TCP connection from client
- □ HTTP messages
  (application-layer protocol
  messages) exchanged
  between browser (HTTP
  client) and Web server
  (HTTP server)
- □ TCP connection closed

#### HTTP is "stateless"

 Server maintains no information about past client requests

#### aside -

# Protocols that maintain "state" are complex!

- Past history (state) must be maintained
- ☐ If server/client crashes, their views of "state" may be inconsistent, must be reconciled

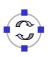

#### **HTTP Connections**

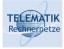

#### Nonpersistent HTTP

- ☐ At most one object is sent over a TCP connection.
- □ HTTP/1.0 uses nonpersistent HTTP

#### **Persistent HTTP**

- Multiple objects can be sent over single TCP connection between client and server.
- ☐ HTTP/1.1 or higher uses persistent connections in default mode

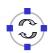

Telematics 1 (SS 2024): 09 - Application Layer

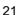

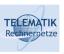

#### Nonpersistent HTTP

Suppose user enters URL www.someSchool.edu/someDepartment/home.index
(contains text, references to 10 jpeg images)

- 1a. HTTP client initiates TCP connection to HTTP server (process) at www.someSchool.edu on port 80
- HTTP client sends HTTP request message (containing URL) into TCP connection socket. Message indicates that client wants object someDepartment/home.index
- 1b. HTTP server at host www.someSchool.edu waiting for TCP connection at port 80. "accepts" connection, notifying client
- 3. HTTP server receives request message, forms response message containing requested object, and sends message into its socket

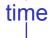

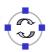

# Nonpersistent HTTP (cont.)

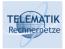

4. HTTP server closes TCP connection.

## time

- HTTP client receives response message containing html file, displays html. Parsing html file, finds 10 referenced jpeg objects
- 6. Steps 1-5 repeated for each of 10 jpeg objects

Telematics 1 (SS 2024): 09 - Application Layer

23

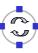

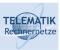

# Response Time Modeling

#### **Definition of RTT:**

☐ Time to send a small packet to travel from client to server and back.

#### Response time:

- One RTT to initiate TCP connection
- One RTT for HTTP request and first few bytes of HTTP response to return
- ☐ File transmission time

total = 2RTT+transmit time

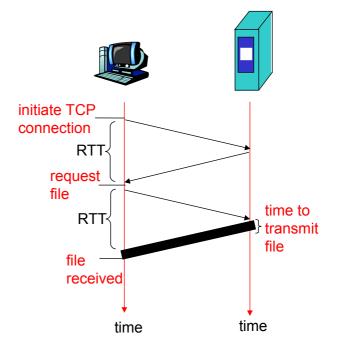

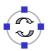

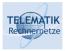

#### Nonpersistent HTTP issues:

- □ Requires 2 RTTs per object
- OS must work and allocate host resources for each TCP connection
- □ But browsers often open parallel TCP connections to fetch referenced objects

#### Persistent HTTP

- Server leaves connection open after sending response
- Subsequent HTTP messages between same client/server are sent over connection

#### Persistent without pipelining:

- Client issues new request only when previous response has been received
- One RTT for each referenced object

#### Persistent with pipelining:

- Default in HTTP/1.1
- Client sends requests as soon as it encounters a referenced object
- As little as one RTT for all the referenced objects

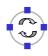

Telematics 1 (SS 2024): 09 - Application Layer

25

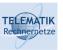

## HTTP Response Time Modeling (incl. TCP Dynamics)

- □ Assume Web page consists of:
  - □ 1 base HTML page (of size O bits)
  - ☐ *M* images (each of size *O* bits)
- □ Non-persistent HTTP (one connection per object):
  - $\square$  *M*+1 TCP connections in series
  - $\square$  Response time = (M+1)O/R + (M+1)2RTT + sum of idle times
- Persistent HTTP (one connection for all objects):
  - □ 2 RTT to request and receive base HTML file
  - □ 1 RTT to request and receive M images
  - $\square$  Response time = (M+1)O/R + 3RTT + sum of idle times
- □ Non-persistent HTTP with X parallel connections
  - □ Suppose M/X integer.
  - □ 1 TCP connection for base file
  - ☐ M/X sets of parallel connections for images.
  - $\square$  Response time = (M+1)O/R + (M/X + 1)2RTT + sum of idle times

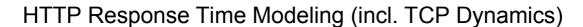

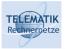

#### RTT = 100 msec, O = 5 Kbytes, M=10 and X=5

- ☐ For low bandwidth, connection & response time dominated by transmission time.
- Persistent connections only give minor improvement over parallel connections.
- Y-axis shows response time in seconds

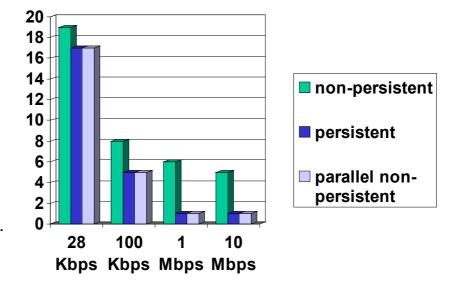

Telematics 1 (SS 2024): 09 – Application Layer

27

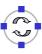

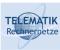

# HTTP Response Time Modeling (incl. TCP Dynamics)

## RTT =1 sec, O = 5 Kbytes, M=10 and X=5

- □ For larger RTT, response time dominated by TCP establishment & slow start delays.
- Persistent connections now give important improvement:
- Particularly in high delay•bandwidth networks

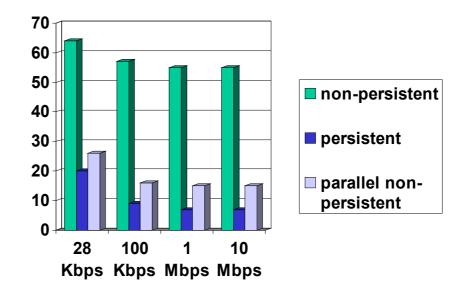

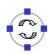

# **HTTP Request Message**

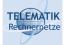

- ☐ Two types of HTTP messages: request, response
- □ HTTP request message:
  - ☐ ASCII (human-readable format)

```
request line
(GET, POST,
HEAD commands)

header lines

Carriage return, line feed indicates end of message

GET /somedir/page.html HTTP/1.1

Host: www.someschool.edu
User-agent: Mozilla/4.0
Connection: close
Accept-language:fr

(extra carriage return, line feed)
```

Telematics 1 (SS 2024): 09 – Application Layer

29

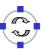

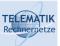

# HTTP Request Message: General Format

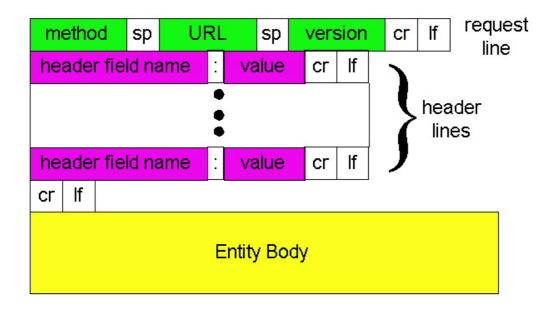

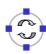

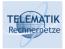

#### Post method:

- ☐ Web page often includes form input
- ☐ Input is uploaded to server in entity body

#### **URL** method:

- ☐ Uses GET method
- ☐ Input is uploaded in URL field of request line:

www.somesite.com/animalsearch?monkeys&banana

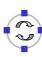

Telematics 1 (SS 2024): 09 - Application Layer

31

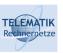

# **Method Types**

#### HTTP/1.0

- □ GET
- POST
- □ HEAD
  - Asks server to leave requested object out of response

#### HTTP/1.1

- ☐ GET, POST, HEAD
- □ PUT
  - Uploads file in entity body to path specified in URL field
- DELETE
  - Deletes file specified in the URL field

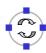

# HTTP Response Message

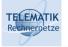

```
Status line
  (protocol -
                 HTTP/1.1 200 OK
 status code
                 Connection close
status phrase)
                 Date: Thu, 06 Aug 1998 12:00:15 GMT
                 Server: Apache/1.3.0 (Unix)
        Header
                 Last-Modified: Mon, 22 Jun 1998 .....
           lines
                 Content-Length: 6821
                 Content-Type: text/html
Data, e.g., .
                 data data data data ...
requested
HTML file
```

Telematics 1 (SS 2024): 09 - Application Layer

33

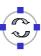

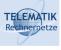

# **HTTP Response Status Codes**

In first line in server→client response message.

A few sample codes:

- 200 OK
  - ☐ Request succeeded, requested object later in this message
- 301 Moved Permanently
  - □ Requested object moved, new location specified later in this message (Location:)
- 400 Bad Request
  - Request message not understood by server
- 404 Not Found
  - □ Requested document not found on this server
- 505 HTTP Version Not Supported0

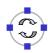

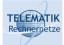

# Trying Out HTTP (Client Side) for Yourself

1. Telnet to your favorite Web server:

telnet cis.poly.edu 80

Opens TCP connection to port 80 (default HTTP server port) at cis.poly.edu. Anything typed in sent to port 80 at cis.poly.edu

2. Type in a GET HTTP request:

GET /~ross/ HTTP/1.1 Host: cis.poly.edu By typing this in (hit carriage return twice), you send this minimal (but complete) GET request to HTTP server

3. Look at response message sent by HTTP server!

Telematics 1 (SS 2024): 09 - Application Layer

35

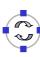

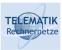

User-Server State: Cookies

# Many major Web sites use cookies

#### Four components:

- 1) Cookie header line in the HTTP response message
- Cookie header line in HTTP request message
- Cookie file kept on user's host and managed by user's browser
- 4) Back-end database at Web site

#### **Example:**

- Susan access Internet always from same PC
- She visits a specific ecommerce site for first time
- When initial HTTP requests arrives at site, site creates a unique ID and creates an entry in backend database for ID

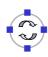

Cookies: Keeping "State"

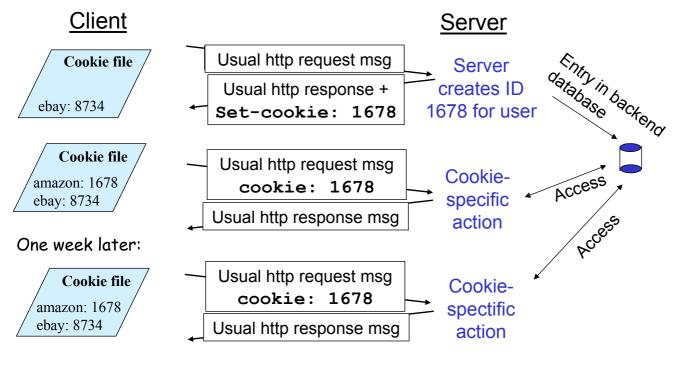

Telematics 1 (SS 2024): 09 - Application Layer

37

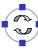

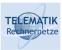

# Cookies (Continued)

#### What cookies can bring:

- Authorization
- Shopping carts
- □ Recommendations
- ☐ User session state (Web e-mail)

# Cookies and privacy:

- Cookies permit sites to learn a lot about you
- Search engines use redirection & cookies to learn yet more
- Advertising companies obtain info across sites

#### "Filter bubbles":

 Cookie-specific search results bear risks of isolating users in their prior views

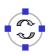

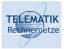

#### Goal: Satisfy client request without involving origin server

- ☐ User sets browser: Web accesses via cache
- ☐ Browser sends all HTTP requests to cache
  - Object in cache: cache returns object
  - ☐ Otherwise cache requests object from origin server, then returns object to client

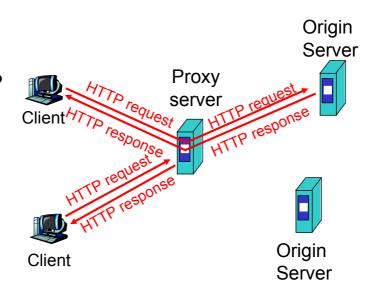

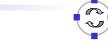

Telematics 1 (SS 2024): 09 - Application Layer

39

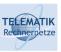

# More About Web Caching

- □ Cache acts as both client and server
- ☐ Typically cache is installed by ISP (university, company, residential ISP)

# Why Web caching?

- Reduce response time for client request.
- □ Reduce traffic on an institution's access link.
- ☐ Internet dense with caches enables "poor" content providers to effectively deliver content (but so does P2P file sharing)

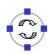

#### TELEMATIK Rechnernetze

#### **Assumptions**

- ☐ Average object size = 100,000 bits
- □ Avg. request rate from institution's browsers to origin servers = 15/sec
- □ Delay from institutional router to any origin server and back to router = 2 sec

#### **Consequences**

- ☐ Utilization on LAN = 15%
- ☐ Utilization on access link = 100%
- ☐ Total delay = Internet delay + access delay + LAN delay
  - = 2 sec + minutes + milliseconds

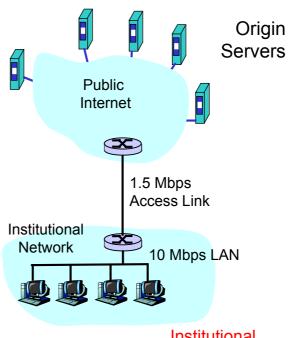

Institutional Cache

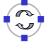

Telematics 1 (SS 2024): 09 - Application Layer

41

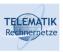

# Caching Example (continued)

#### Possible solution

☐ Increase bandwidth of access link to, say, 10 Mbps

#### <u>Consequences</u>

- ☐ Utilization on LAN = 15%
- ☐ Utilization on access link = 15%
- □ Total delay = Internet delay + access delay + LAN delay
  - = 2 sec + msecs + msecs
- □ Often a costly upgrade

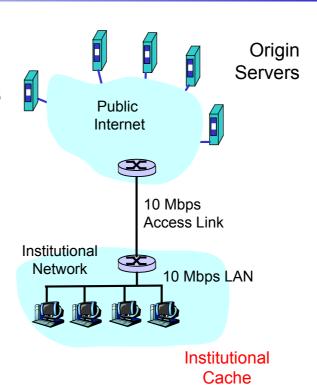

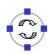

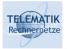

#### Install cache

□ Suppose hit rate is .4

#### Consequence

- ☐ 40% requests will be satisfied almost immediately
- 60% requests satisfied by origin server
- Utilization of access link reduced to 60%, resulting in negligible delays (say 10 msec)
- □ Total avg delay = Internet delay + access delay + LAN delay = .6\*(2.01) secs + milliseconds < 1.4 secs

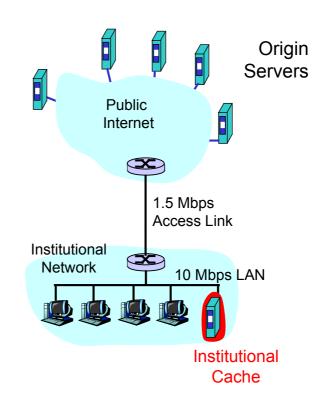

3

Telematics 1 (SS 2024): 09 - Application Layer

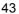

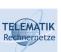

#### **Conditional GET**

- ☐ Goal: Don't send object if cache has up-to-date cached version
- Cache: Specify date of cached copy in HTTP request

Server: Response contains no object if cached copy is up-to-date:

HTTP/1.0 304 Not Modified

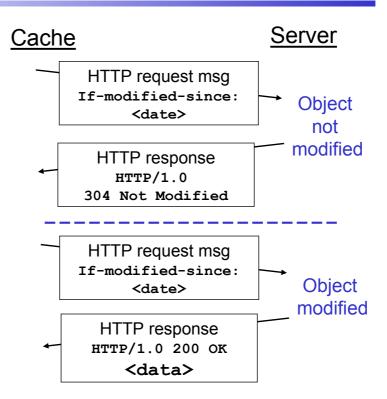

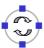

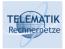

#### Basic steps:

- □ Prepare for accepting requests
- Accept connection/request
- □ Read and process request
- □ Respond to request

Telematics 1 (SS 2024): 09 – Application Layer

45

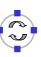

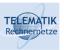

# Basic Web Server Tasks (2)

□ Prepare and accept requests:

```
s=socket();  // allocate listen socket
bind(s,80);  // bind socket to port 80
listen(s);  // indicate: ready to accept
while (1) {
  newconn = accept(s);  // accept new requests
  /* when accept returns, we get a new socket which
  represents a new connection to a client */
}
```

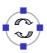

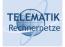

Read and Process

Telematics 1 (SS 2024): 09 - Application Layer

47

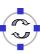

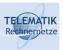

# Basic Web Server Tasks (4)

□ Respond to Request

```
write(); // send HTTP header to client
write(); // send file to client

close(); // close file
close(); // shutdown connection
write(); // log request
```

□ Various software architectures (process model, thread model, ...) have been developed in order to allow for efficient processing of very high numbers of web requests (not treated here)

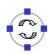

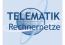

- ☐ Two ways of increasing capacity:
  - ☐ Single larger machine
  - ☐ Cluster of cheap standard machines, e.g. PCs.
- □ Latter approach currently dominating:
  - □ Scalability
  - High availability
  - □ Cost

Telematics 1 (SS 2024): 09 – Application Layer

49

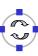

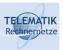

# Web Server Clusters

☐ Typical architecture:

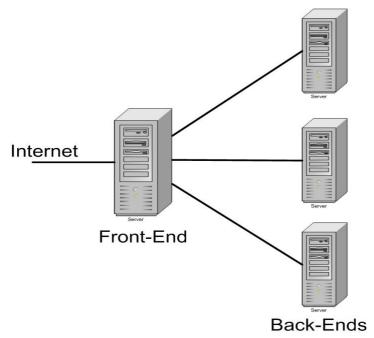

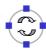

# Web Server Clusters

- TELEMATIK Rechnernetze
  - ☐ Important design issue: request distribution
  - ☐ Traditional: round robin
  - ☐ More efficient: content-based

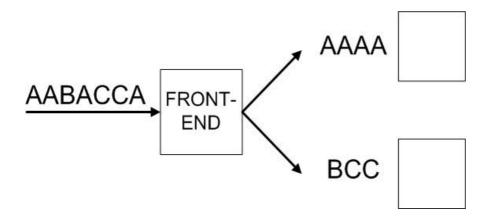

Telematics 1 (SS 2024): 09 - Application Layer

51

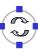

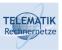

# Chapter 1: Application Layer

- Principles of network applications
- □ Web and HTTP
- □ Electronic Mail
  □ SMTP, POP3, IMAP
- □ DNS

- P2P file sharing
- □ Socket programming with TCP
- □ Socket programming with UDP
- ☐ Building a Web server

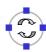

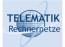

#### Three major components:

- User agents
- Mail servers
- ☐ Simple mail transfer protocol: SMTP

#### **User Agent**

- □ A.k.a. "mail reader"
- Composing, editing, reading mail messages
- E.g., Outlook, Mozilla Firefox, mail client on mobile phone etc.
- Outgoing, incoming messages stored on server

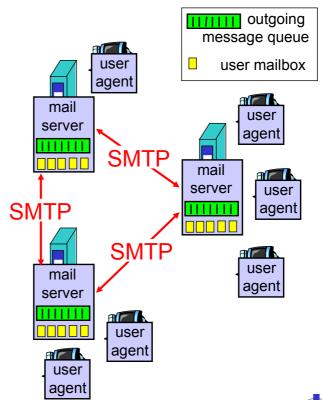

53

Telematics 1 (SS 2024): 09 - Application Layer

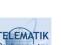

#### Electronic Mail: Mail Servers

#### **Mail Servers**

- Mailbox contains incoming messages for user
- ☐ Message queue of outgoing (to be sent) mail messages
- SMTP protocol between mail servers to send email messages
  - □ client: sending mail server
  - □ "server": receiving mail server

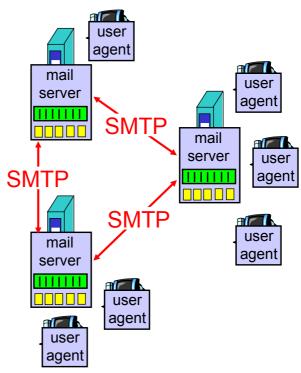

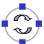

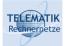

## Electronic Mail: SMTP [RFC 2821]

- ☐ Uses TCP to reliably transfer email message from client to server, port 25
- ☐ Direct transfer: sending server to receiving server
- ☐ Three phases of transfer
  - □ Handshaking (greeting)
  - ☐ Transfer of messages
  - Closure
- Command/response interaction
  - Commands: ASCII text
  - Response: status code and phrase
- ☐ Messages must be in 7-bit ASCII

Telematics 1 (SS 2024): 09 - Application Layer

55

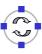

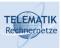

# Scenario: Alice Sends Message to Bob

- Alice uses UA to compose message and "to" bob@someschool.edu
- Alice's UA sends message to her mail server; message placed in message queue
- Client side of SMTP opens TCP connection with Bob's mail server
- SMTP client sends Alice's message over the TCP connection
- 5) Bob's mail server places the message in Bob's mailbox
- Bob invokes his user agent to read message

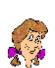

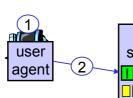

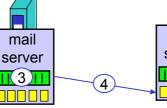

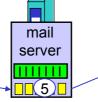

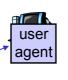

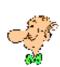

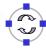

# Sample SMTP interaction

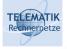

- S: 220 hamburger.edu
- C: HELO crepes.fr
- S: 250 Hello crepes.fr, pleased to meet you
- C: MAIL FROM: <alice@crepes.fr>
- S: 250 alice@crepes.fr... Sender ok
- C: RCPT T0: <bob@hamburger.edu>
- S: 250 bob@hamburger.edu ... Recipient ok
- C: DATA
- S: 354 Enter mail, end with "." on a line by itself
- C: Do you like ketchup?
- C: How about pickles?
- **C**:
- S: 250 Message accepted for delivery
- C: QUIT
- S: 221 hamburger.edu closing connection

Telematics 1 (SS 2024): 09 - Application Layer

57

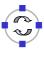

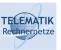

# Try SMTP Interaction for Yourself

- ☐ Type: telnet servername 25
- □ See 220 reply from server
- ☐ Enter commands:
  - □ HELO
  - □ MAIL FROM
  - □ RCPT T0
  - □ DATA
  - □ QUIT
- ☐ This lets you send email without using email client (reader)

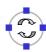

#### SMTP: Final Words

- TELEMATIK Rechnernetze
  - □ SMTP uses persistent connections
  - □ SMTP requires message (header & body) to be in 7-bit ASCII
  - □ SMTP server uses CRLF. CRLF to determine end of message
    - □ Btw. what would happen if you ever typed a single "." in one line in your email?
    - ☐ How could this be avoided?

#### **Comparison with HTTP:**

- Both have ASCII command/response interaction, status codes
- ☐ HTTP:
  - Pull: initiator asks responder for what it wants
  - each object encapsulated in its own response msg
- □ SMTP:
  - Push: initiator sends what it wants to communicate to responder
  - Multiple objects sent in multipart msg

59

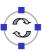

Telematics 1 (SS 2024): 09 - Application Layer

# Mail Message Format

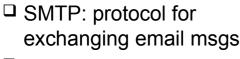

□ RFC 822: standard for text message format:

- ☐ Header lines, e.g.,
  - □ To:
  - □ From:
  - □ Subject:

    different from SMTP

    commands!
- □ Body
  - the "message", ASCII characters only

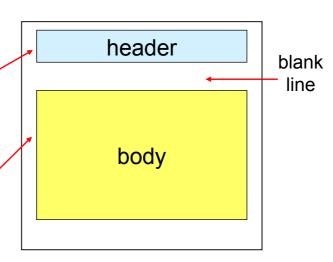

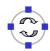

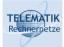

# Message Format: Multimedia Extensions

- ☐ MIME: Multimedia Mail Extension, RFC 2045, 2056
- ☐ Additional lines in msg header declare MIME content type

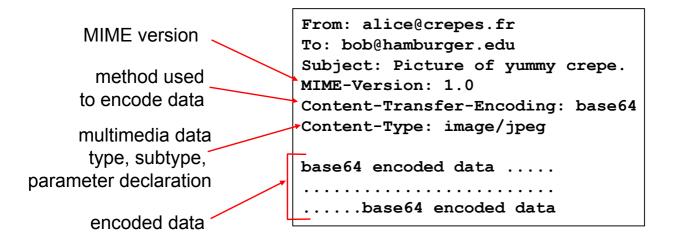

Telematics 1 (SS 2024): 09 – Application Layer

61

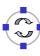

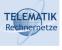

#### Mail Access Protocols

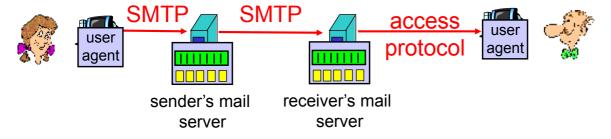

- □ SMTP: Delivery/storage to receiver's server
- ☐ Mail access protocol: Retrieval from server
  - □ POP: Post Office Protocol [RFC 1939]
    - Authorization (agent <-->server) and download
  - ☐ IMAP: Internet Mail Access Protocol [RFC 1730]
    - More features (more complex)
    - Manipulation of stored msgs on server
  - ☐ HTTP: Hotmail , Yahoo! Mail, etc.

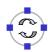

# POP3 Protocol

#### Authorization phase

Client commands:

□ user: declare username

□ pass: password

□ Server responses

□ +OK

□ -ERR

#### Transaction phase, client:

☐ list: list message numbers

□ retr: retrieve message by

number

□ dele: delete

quit

S: +OK POP3 server ready

C: user bob

S: +OK

C: pass hungry

S: +OK user successfully logged on

C: list

S: 1 498

S: 2 912

S: .

C: retr 1

S: <message 1 contents>

S: .

C: dele 1

C: retr 2

S: <message 1 contents>

s:

C: dele 2

C: quit

S: +OK POP3 server signing off

Telematics 1 (SS 2024): 09 - Application Layer

63

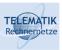

#### POP3 and IMAP

#### More about POP3:

- □ Previous example uses "download and delete" mode.
- □ Bob cannot re-read e-mail if he changes client
- "Download-and-keep": enables copies of messages on different clients (requires to organize messages into folders on each client)
- POP3 is stateless across sessions

#### **IMAP**:

- Keep all messages in one place: the server
- Allows user to organize messages in folders
- □ IMAP keeps user state across sessions:
  - Names of folders and mappings between message IDs and folder name

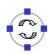

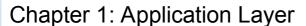

- TELEMATIK Rechnernetze
  - ☐ Principles of network applications
  - □ Web and HTTP
  - Electronic Mail
    - □ SMTP, POP3, IMAP
  - □ DNS

- □ P2P file sharing
- Socket programming with TCP
- □ Socket programming with UDP
- ☐ Building a Web server

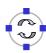

Telematics 1 (SS 2024): 09 - Application Layer

65

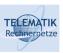

# **DNS: Domain Name System**

#### People: Many identifiers:

□ Name, SSN, passport #

#### Internet hosts, routers:

- IP address (32 bit) used for addressing datagrams
- "Name", e.g., ww.yahoo.com - used by humans
- Q: Map between IP addresses and name?

#### Domain Name System:

- Distributed database implemented in hierarchy of many name servers
- Application-layer protocol for hosts, routers, name servers to communicate to resolve names (address/name translation)
  - Note: core Internet function, implemented as application-layer protocol
  - □ Complexity at network's "edge"

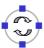

#### **DNS** services

- Hostname to IP address translation
- Host aliasing
  - Canonical and alias names
- Mail server aliasing
- □ Load distribution
  - □ Replicated Web servers: set of IP addresses for one canonical name

#### Why not centralize DNS?

- ☐ Single point of failure
- □ Traffic volume
- □ Distant centralized database
- ☐ One central authority for worldwide name resolution undesirable ("who owns the Internet?")
- Maintenance
- ⇒ does not *scale!*

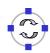

Telematics 1 (SS 2024): 09 - Application Layer

67

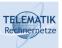

#### Distributed, Hierarchical Database

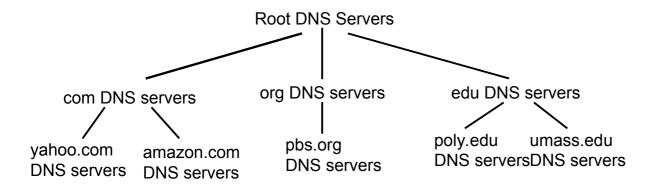

# Client wants IP for www.amazon.com; 1st approx:

- Client queries a root server to find com DNS server
- ☐ Client queries com DNS server to get amazon.com DNS server
- Client queries amazon.com DNS server to get IP address for www.amazon.com

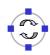

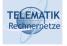

#### **DNS: Root Name Servers**

- □ Contacted by local name server that can not resolve name
- □ Root name server:
  - ☐ Contacts authoritative name server if name mapping not known
  - Gets mapping
  - Returns mapping to local name server

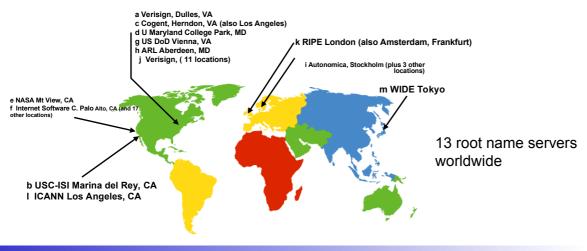

Telematics 1 (SS 2024): 09 - Application Layer

69

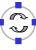

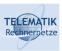

# TLD, Authoritative and Local DNS Servers

#### □ Top-level domain (TLD) servers:

- □ Responsible for com, org, net, edu, etc, and all top-level country domains uk, fr, ca, jp
- ☐ Network solutions maintains servers for com TLD
- Educause for edu TLD

#### Authoritative DNS servers:

- Organization's DNS servers, providing authoritative hostname to IP mappings for organization's servers (e.g., Web and mail).
- Can be maintained by organization or service provider

#### Local DNS servers:

- □ Does not strictly belong to hierarchy
- ☐ Each ISP (residential ISP, company, university) has one
  - Also called "default name server"
- When a host makes a DNS query, query is sent to its local DNS server
  - Acts as a proxy, forwards query into hierarchy

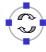

# Iterative Queries: Example

□ Host at cis.poly.edu wants IP address for

gaia.cs.umass.edu

#### **Iterated query:**

- Contacted server replies with name of server to contact
- "I don't know this name, but ask this server"

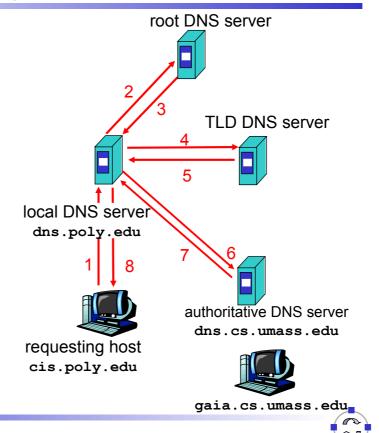

Telematics 1 (SS 2024): 09 - Application Layer

71

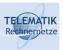

# Recursive Queries: Example

## Recursive query:

- Puts burden of name resolution on contacted name server
- □ Heavy load?
- ⇒ Not done by root or TLD name servers

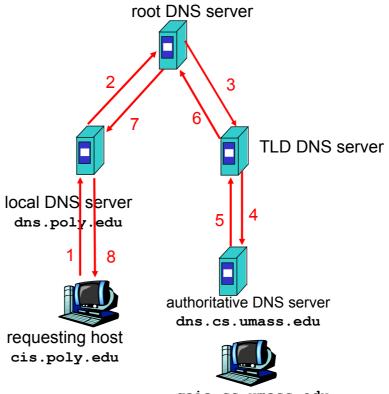

gaia.cs.umass.edu

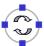

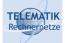

## **DNS: Caching and Updating Records**

□ Once (any) name server learns mapping, it *caches* mapping
 □ Cache entries timeout (disappear) after some time
 □ TLD servers typically cached in local name servers
 ■ Thus root name servers not often visited
 □ Update/notify mechanisms
 □ RFC 2136 and RFC 3007 (updated version)
 □ E.g. used by DHCP servers to update DNS entries in servers
 □ Alternatively, there is also DDNS (Dynamic DNS) over HTTPS for updating DNS entries of hosts that regularly get new IP addresses assigned (e.g. DSL routers often support interacting with so called-DynDNS providers)

Telematics 1 (SS 2024): 09 – Application Layer

73

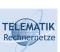

### **DNS Records**

**DNS**: Distributed DB storing resource records (RR)

RR Format: (name, value, type, ttl)

- □ Type=A
  - □ name is hostname
  - □ value is IP address
- □ Type=NS
  - □ name is domain (e.g. foo.com)
  - □ value is IP address of authoritative name server for this domain

- □ Type=MX
  - □ value is name of mailserver associated with name
- □ Type=CNAME
  - name is alias name for some
     "canonical" (the real) name
     www.ibm.com is really
     servereast.backup2.ibm.com
  - □ value is canonical name

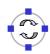

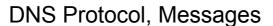

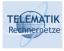

# DNS protocol : Query and reply messages, both with same message format

### Msg header:

Identification: 16 bit # for query, reply to query uses same #

## ☐ Flags:

- Query or reply
- □ Recursion desired
- □ Recursion available
- Reply is authoritative

| identification                                                  | flags                    | 1        |
|-----------------------------------------------------------------|--------------------------|----------|
| number of questions                                             | number of answer RRs     | 12 bytes |
| number of authority RRs                                         | number of additional RRs |          |
| questions<br>(variable number of questions)                     |                          |          |
| answers<br>(variable number of resource records)                |                          |          |
| authority<br>(variable number of resource records)              |                          |          |
| additional information<br>(variable number of resource records) |                          |          |

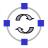

Telematics 1 (SS 2024): 09 - Application Layer

75

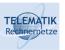

## DNS Protocol, Messages

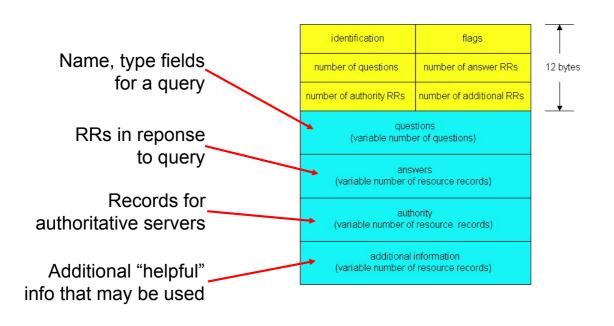

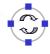

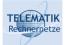

## Inserting Records Into DNS

- Example: just created startup "Network Utopia"
- Register name networkutopia.com at a registrar (e.g., Network Solutions)
  - □ Need to provide registrar with names and IP addresses of your authoritative name server (primary and secondary)
  - □ Registrar inserts two RRs into the com TLD server:

```
(networkutopia.com, dns1.networkutopia.com, NS)
(dns1.networkutopia.com, 212.212.212.1, A)
```

- Put in authoritative server Type A record for www.networkutopia.com and Type MX record for networkutopia.com
- ☐ How do people get the IP address of your Web site?

Telematics 1 (SS 2024): 09 - Application Layer

77

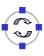

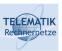

## Chapter 1: Application Layer

- Principles of network applications
- □ Web and HTTP
- ☐ Electronic Mail
  - □ SMTP, POP3, IMAP
- □ DNS

- P2P file sharing
- ☐ Socket programming with TCP
- ☐ Socket programming with UDP
- ☐ Building a Web server

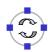

## P2P File Sharing

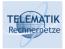

#### **Example**

- Alice runs P2P client application on her notebook computer
- ☐ Intermittently connects to Internet; gets new IP address for each connection
- ☐ Asks for a filename, e.g. the new Debian distribution
- Application displays other peers that have copy of the desired file

- ☐ Alice chooses one of the peers, Bob.
- ☐ File is copied from Bob's PC to Alice's notebook: HTTP
- □ While Alice downloads, other users uploading from Alice.
- Alice's peer is both a Web client and a transient Web server.
- All peers are servers = highly scalable!

(a)

Telematics 1 (SS 2024): 09 - Application Layer

79

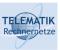

## P2P: Centralized Directory

#### Original "Napster" design

- When peer connects, it informs central server:
  - □ IP address
  - □ Content
- 2) Alice queries for "Hey Jude"
- 3) Alice requests file from Bob

#### Warning:

- Do not try to download copyright protected content!
- You will most probably receive expensive bills from law firms specialized on prosecuting copyright violations!

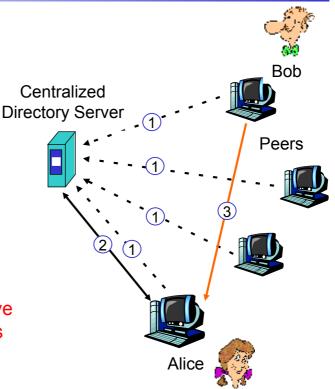

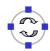

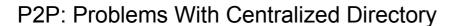

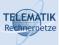

- ☐ Single point of failure
- □ Performance bottleneck
- □ Copyright infringement

File transfer is decentralized, but locating content is highly centralized

Telematics 1 (SS 2024): 09 - Application Layer

81

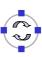

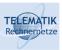

## Query Flooding: Gnutella

## **General Properties:**

- ☐ Fully distributed☐ No central server
- □ Public domain protocol
- Many Gnutella clients implementing protocol

## Overlay network: graph

- □ Edge between peer X and Y if there's a TCP connection
- All active peers and edges is overlay net
- ☐ Edge is not a physical link
- ☐ Given peer will typically be connected with < 10 overlay neighbors

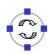

#### Gnutella: Protocol

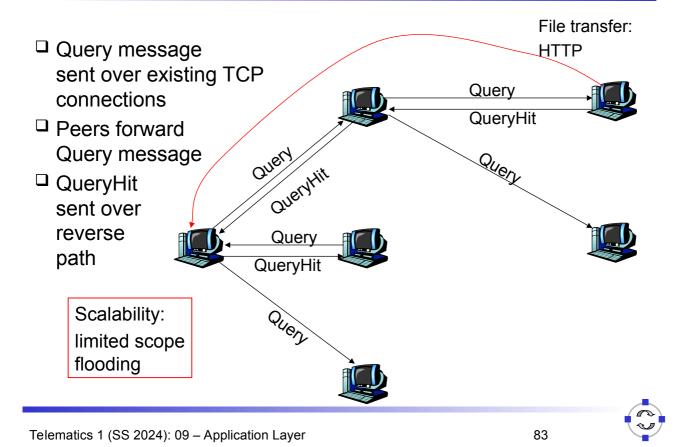

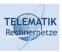

## **Gnutella: Peer Joining**

- ☐ Joining peer X must find some other peer in Gnutella network: use list of candidate peers
- X sequentially attempts to make TCP with peers on list until connection setup with Y
- □ X sends Ping message to Y; Y forwards Ping message.
- ☐ All peers receiving Ping message respond with Pong message
- ☐ X receives many Pong messages. It can then setup additional TCP connections
- □ Even though development of P2P file sharing was in its beginnings largely fueled by usage for copyright infringements, it has led to something good for human kind: highly robust and scalable file sharing protocols!

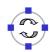

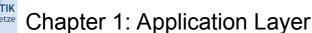

- TELEMATIK Rechnernetze
  - ☐ Principles of network applications
  - □ Web and HTTP
  - Electronic Mail
    - □ SMTP, POP3, IMAP
  - □ DNS

- □ P2P file sharing
- Socket programming with TCP
- ☐ Socket programming with UDP
- ☐ Building a Web server

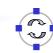

Telematics 1 (SS 2024): 09 - Application Layer

85

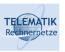

## **Socket Programming**

Goal: Learn how to build client/server application that communicate using sockets

#### Socket API

- ☐ Introduced in BSD4.1 UNIX, 1981
- Sockets are explicitly created, used, released by applications
- □ Client/Server paradigm
- ☐ Two types of transport service via socket API:
  - Unreliable datagram
  - ☐ Reliable, byte stream-oriented

#### socket -

A host-local,
application-created,
OS-controlled interface
(a "door") into which
application process can
both send and
receive messages
to/from another
application process

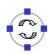

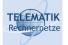

#### Socket-Programming Using TCP

Socket: A door between application process and end-end-

transport protocol (UCP or TCP)

TCP service: Reliable transfer of bytes from one process to another

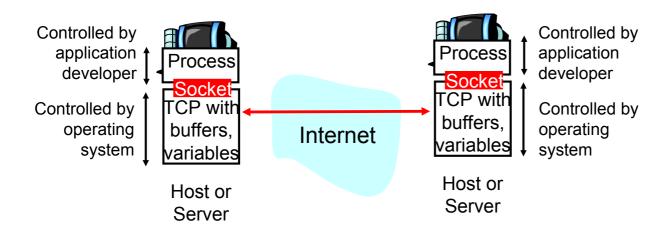

Telematics 1 (SS 2024): 09 - Application Layer

87

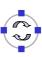

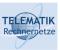

## Socket Programming With TCP

#### Client must contact server

- Server process must first be running
- Server must have created socket (door) that welcomes client's contact

#### Client contacts server by:

- Creating client-local TCP socket
- Specifying IP address, port number of server process
- □ When client creates socket: client TCP establishes connection to server TCP

- □ When contacted by client, server TCP creates new socket for server process to communicate with client
  - Allows server to talk with multiple clients
  - Source port numbers used to distinguish clients

### application viewpoint -

TCP provides reliable, in-order transfer of bytes ("pipe") between client and server

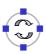

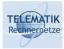

- ☐ A stream is a sequence of characters that flow into or out of a process.
- ☐ An input stream is attached to some input source for the process, eg, keyboard or socket.
- □ An output stream is attached to an output source, eg, monitor or socket.

Telematics 1 (SS 2024): 09 - Application Layer

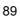

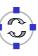

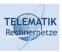

# Socket Programming With TCP

# Example Client-Server application:

- Client reads line from standard input (inFromUser stream), sends to server via socket (outToServer stream)
- Server reads line from socket
- Server converts line to uppercase, sends back to client
- Client reads, prints modified line from socket (inFromServer stream)

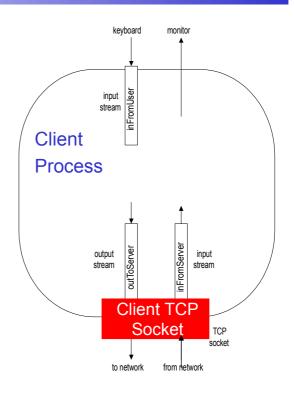

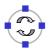

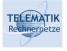

#### Client Server (running on hostid) create socket, port=x, for incoming request: welcomeSocket = ServerSocket() TCP create socket, wait for incoming connection setup connect to hostid, port=x connection request clientSocket = connectionSocket = Socket() welcomeSocket.accept() send request using read request from clientSocket connectionSocket write reply to connectionSocket read reply from clientSocket close close connectionSocket clientSocket

Telematics 1 (SS 2024): 09 – Application Layer

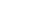

91

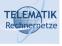

## Example: Java Client (TCP)

```
import java.io.*;
                     import java.net.*;
                     class TCPClient {
                       public static void main(String argv[]) throws Exception
                          String sentence;
                          String modifiedSentence;
            Create
                          BufferedReader inFromUser =
      input stream
                          new BufferedReader(new InputStreamReader(System.in));
           Create<sup>-</sup>
     client socket.
                          Socket clientSocket = new Socket("hostname", 6789);
 connect to server
                          DataOutputStream outToServer =
           Create<sup>-</sup>
                          new DataOutputStream(clientSocket.getOutputStream());
    output stream
attached to socket
```

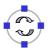

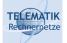

## Example: Java Client (TCP, continued)

```
Create input stream attached to socket

BufferedReader inFromServer = new BufferedReader(new InputStreamReader(clientSocket.getInputStream()));

sentence = inFromUser.readLine();

sentence = inFromUser.readLine();

outToServer.writeBytes(sentence + '\n');

Read line from server

System.out.println("FROM SERVER: " + modifiedSentence);

clientSocket.close();

}
```

Telematics 1 (SS 2024): 09 - Application Layer

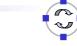

93

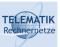

## Example: Java Server (TCP)

```
import java.io.*;
                        import java.net.*;
                        class TCPServer {
                         public static void main(String argv[]) throws Exception
                            String clientSentence;
                            String capitalizedSentence;
             Create
 welcoming socket
                            ServerSocket welcomeSocket = new ServerSocket(6789);
       at port 6789
                            while(true) {
Wait, on welcoming
  socket for contact
                               Socket connectionSocket = welcomeSocket.accept();
            by client_
                               BufferedReader inFromClient =
       Create input
                                 new BufferedReader(new
  stream, attached
                                 InputStreamReader(connectionSocket.getInputStream()));
           to socket
```

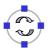

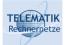

## Example: Java Server (TCP, continued)

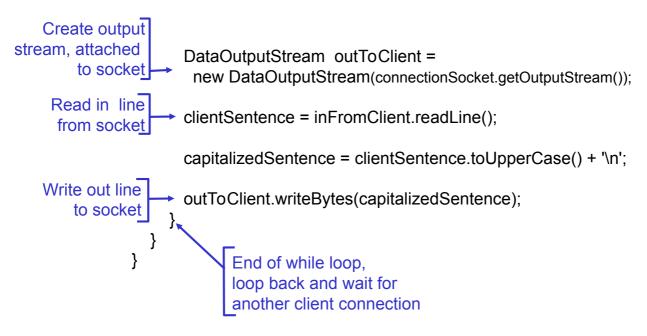

Telematics 1 (SS 2024): 09 - Application Layer

95

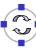

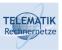

## Chapter 1: Application Layer

- Principles of network applications
- □ Web and HTTP
- □ FTP
- Electronic Mail
  - □ SMTP, POP3, IMAP
- □ DNS

- P2P file sharing
- ☐ Socket programming with TCP
- □ Socket programming with UDP
- ☐ Building a Web server

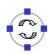

# Socket Programming With UDP

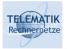

# UDP:No "connection" between client and server

- No handshaking
- Sender explicitly attaches IP address and port of destination to each packet
- Server must extract IP address, port of sender from received packet

UDP: Transmitted data may be received out of order, or lost

#### application viewpoint

UDP provides <u>unreliable</u> transfer of groups of bytes ("datagrams") between client and server

Telematics 1 (SS 2024): 09 - Application Layer

97

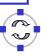

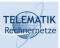

### Client/Server Socket Interaction: UDP

#### Client Server (running on hostid) create socket, create socket, clientSocket = port=x, for incoming request: DatagramSocket() serverSocket = DatagramSocket() Create, address (hostid, port=x, send datagram request using clientSocket read request from. serverSocket write reply to serverSocket read reply from specifying client clientSocket host address, close port number clientSocket

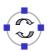

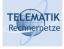

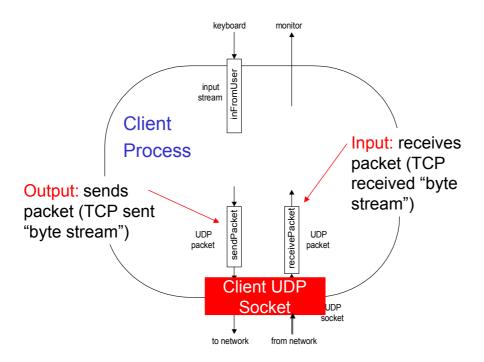

Telematics 1 (SS 2024): 09 - Application Layer

99

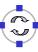

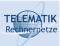

## Example: Java Client (UDP)

```
import java.io.*;
                       import java.net.*;
                       class UDPClient {
                         public static void main(String args[]) throws Exception
             Create
       input stream
                          BufferedReader inFromUser =
                            new BufferedReader(new InputStreamReader(System.in));
             Create
                          DatagramSocket clientSocket = new DatagramSocket();
        client socket
          Translate<sup>-</sup>
                          InetAddress IPAddress = InetAddress.getByName("hostname");
   hostname to IP
address using DNS
                          byte[] sendData = new byte[1024];
                          byte[] receiveData = new byte[1024];
                          String sentence = inFromUser.readLine();
                          sendData = sentence.getBytes();
```

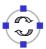

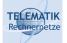

## Example: Java Client (UDP, continued)

```
Create datagram
with data, length
                     DatagramPacket sendPacket =
    IP addr, port
                        new DatagramPacket(sendData, sendData.length, IPAddress, 9876);
 Send datagram
                      clientSocket.send(sendPacket);
        to server
                      DatagramPacket receivePacket =
                        new DatagramPacket(receiveData, receiveData.length);
 Read datagram
                      clientSocket.receive(receivePacket);
     from server
                      String modifiedSentence =
                        new String(receivePacket.getData());
                      System.out.println("FROM SERVER:" + modifiedSentence);
                      clientSocket.close();
                  }
```

Telematics 1 (SS 2024): 09 - Application Layer

101

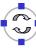

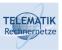

# Example: Java Server (UDP)

```
import java.io.*;
                       import java.net.*;
                       class UDPServer {
                        public static void main(String args[]) throws Exception
            Create
 datagram socket
                          DatagramSocket serverSocket = new DatagramSocket(9876);
      at port 9876
                          byte[] receiveData = new byte[1024];
                          byte[] sendData = new byte[1024];
                          while(true)
  Create space for
                             DatagramPacket receivePacket =
received datagram
                               new DatagramPacket(receiveData, receiveData.length);
            Receive
                             serverSocket.receive(receivePacket);
          datagram
```

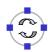

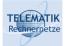

## Example: Java Server (UDP, continued)

```
String sentence = new String(receivePacket.getData());
       Get IP addr
                       InetAddress IPAddress = receivePacket.getAddress();
         port #, of
            sender
                      int port = receivePacket.getPort();
                              String capitalizedSentence = sentence.toUpperCase();
                       sendData = capitalizedSentence.getBytes();
Create datagram
                       DatagramPacket sendPacket =
 to send to client
                         new DatagramPacket(sendData, sendData.length, IPAddress,
                                   port);
       Write out
       datagram
                       serverSocket.send(sendPacket);
        to socket
                               End of while loop,
                               loop back and wait for
                               another datagram
                                                                        103
```

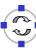

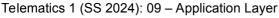

# Chapter 1: Application Layer

- □ Principles of network applications
- □ Web and HTTP
- □ FTP

ELEMATIK

- Electronic Mail
  - □ SMTP, POP3, IMAP
- □ DNS

- P2P file sharing
- ☐ Socket programming with TCP
- ☐ Socket programming with UDP
- ☐ Building a Web server

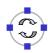

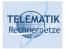

## Building a Simple Web Server

- ☐ Handles one HTTP request
- □ Accepts the request
- □ Parses header
- Obtains requested file from server's file system
- Creates HTTP response message:
  - ☐ Header lines + file
- Sends response to client

- ☐ After creating server, you can request file using a browser (eg IE explorer)
- □ See [KR04, chapter 2.8] for details

Telematics 1 (SS 2024): 09 – Application Layer

105

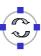

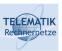

# **Chapter Summary**

- □ Application architectures
  - □ Client/Server
  - □ Peer2Peer
  - □ Hybrid
- Application service requirements:
  - □ Reliability, bandwidth, delay

- ☐ Specific protocols:
  - ☐ HTTP
  - ☐ SMTP, POP, IMAP
  - □ DNS
- Socket programming

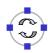

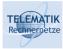

## Most importantly: Learned about application protocols

- ☐ Typical request/reply message exchange:
  - Client requests info or service
  - Server responds with data, status code
- □ Message formats:
  - Headers: fields giving info about data
  - Data: info being communicated

- ☐ Control vs. data msgs
  - ☐ In-band, out-of-band
- ☐ Centralized vs. decentralized
- ☐ Stateless vs. stateful
- ☐ Reliable vs. unreliable msg transfer
- "Complexity at network edge"

Telematics 1 (SS 2024): 09 – Application Layer

107

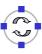

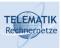

## Additional Reference for this Chapter

[KR04] J. F. Kurose & K. W. Ross, Computer Networking: A Top-Down Approach Featuring the Internet, 2004, 3rd edition, Addison Wesley.

(chapter 2 covers the application layer)

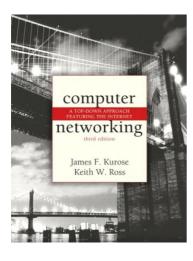

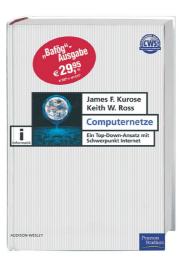

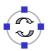